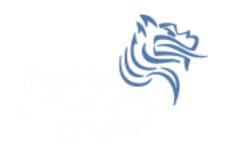

# CS150 Intro to CS I

Fall 2012

# Chapter 1 Introduction to Computers and Programming

- Reading: Chapter 1 (1.1 to 1.4)
- Good Problems to Work: p. 12 [1.13, 1.17] p. 24 [1.29, 4]

#### Interesting Questions

What is your definition of a computer?

What is your definition of Computer Science?

Can computers think?

#### Writing Programs

What is a program?

• What is a programming language?

What are examples of programming languages?

## Programming

- Be very specific about what you want the computer to do.
- The computer follows directions precisely.
- You can't just make stuff up and expect the computer to understand.
- On the other hand, sometimes you don't know exactly what you want to do ... try something ... anything ... you can't hurt the computer!!!!! ©

#### More about Programming Languages

- Programs are written in high-level languages
  - Instructions look like everyday English (sort of)
  - Each instruction can perform many machine language instructions
- Compilers
  - translate programs into machine language which is
    - zeroes and ones
    - machine dependent

# C++ Programming Language

- C++ is
  - based on the C programming language
  - a high-level programming language
  - one of today's most popular programming languages
  - used extensively in industry

## C++ Hello World Program

What is the output?

#### Language Elements

- Key Words
  - Have special meaning in C++
  - using namespace int
- Programmer-Defined Identifiers
  - Names made up by the programmer
  - employer
- Operators
  - Perform operations
  - \* =
- Punctuation
  - Used to mark the beginning and end of the program { }
  - Used to separate C++ statements ;

#### Syntax (Grammar)

Rules that must be followed when constructing a program

 Controls the use of key words, programmerdefined identifiers, operators, and punctuation